## **Languages**

UFE allows you to store a few lines of texts divided by language so you can offer multiple languages in your product as well as directly access the selected language through code.

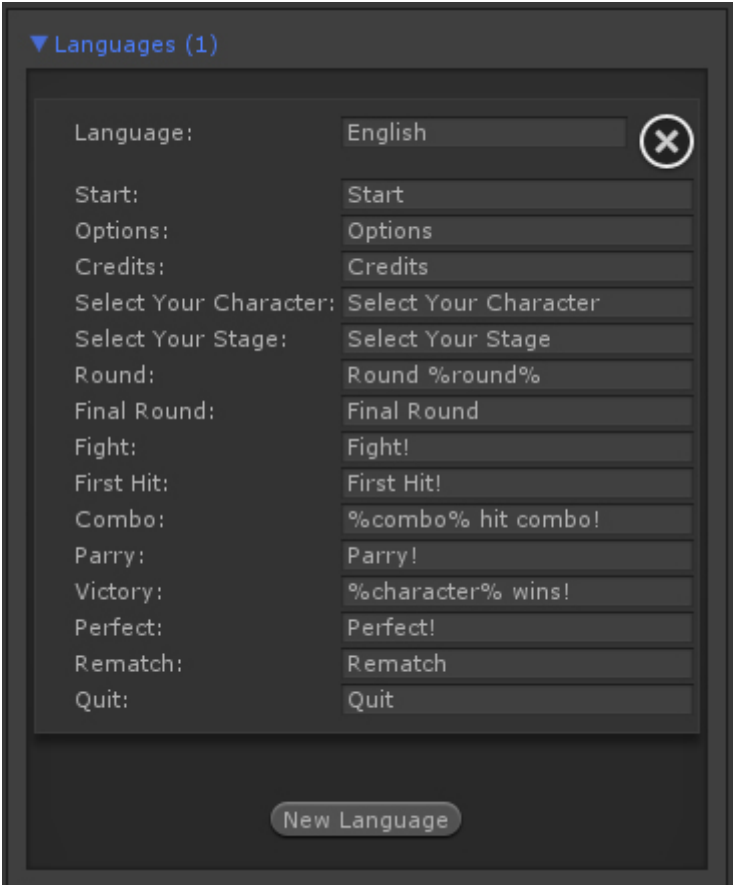

Code access:

UFE.config.selectedLanguage

Code example:

Debug.Log(UFE.config.selectedLanguage.Start);

## [< Back to Global Editor](http://www.ufe3d.com/doku.php/global:introduction)

From: <http://www.ufe3d.com/>- **Universal Fighting Engine**

Permanent link: **<http://www.ufe3d.com/doku.php/global:languages?rev=1386657713>**

Last update: **2013/12/10 01:41**

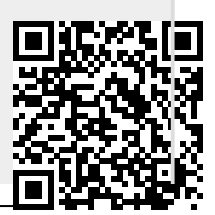